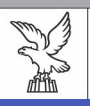

REGIONE AUTONOMA FRIULI VENEZIA GIULIA

consiglio regionale

segreteria generale area giuripico-LegisLativa

# DOSSIER SUI PROGETTI DI LEGGE

#### **DISEGNO DI LEGGE N. 179**

<< Disposizioni per l'adempimento degli obblighi della Regione Friuli Venezia Giulia derivanti dall'appartenenza dell'Italia alle Comunità europee. Attuazione della direttiva 2006/123/CE relativa ai servizi nel mercato interno ed adeguamento della direttiva 2009/147/CE concernente la conservazione degli uccelli selvatici. Modifiche alle leggi regionali in materia di attività commerciali, di somministrazione di alimenti e bevande e gestione faunistico – venatoria (Legge comunitaria 2010) >>

di iniziativa della Giunta regionale presentato il 17 ottobre 2011

> **X LegisLatura Esame in Commissione IV**

#### all'interno:

- nota introduttiva
- -esame articolato
- testo a fronte LR 14/2007 e art. 14 ddl 179 e LR 6/2008 e art. 15 ddl 179

novembre 2010

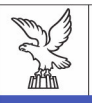

REGIONE AUTONOMA FRIULI VENEZIA GIULIA

consiglio regionale

Segreteria generale area giuripico-LegisLativa

Servizio per l'assistenza giuridico-legislativa in materia di attività economico produttive e di territorio e ambiente

## DOSSIER SUI PROGETTI DI LEGGE

#### **DISEGNO DI LEGGE N. 179**

<< Disposizioni per l'adempimento degli obblighi della Regione Friuli Venezia Giulia derivanti dall'appartenenza dell'Italia alle Comunità europee. Attuazione della direttiva 2006/123/CE relativa ai servizi nel mercato interno ed adeguamento della direttiva 2009/147/CE concernente la conservazione degli uccelli selvatici. Modifiche alle leggi regionali in materia di attività commerciali, di somministrazione di alimenti e bevande e gestione faunistico – venatoria (Legge comunitaria 2010) >>

di iniziativa della Giunta regionale presentato il 17 ottobre 2011

> **X LegisLatura Esame in Commissione IV**

Riproduzione e diffusione ad uso interno.

I testi della normativa statale e delle altre regioni sono tratti dall'opera Leggi d'Italia<br>Professionale di Wolters Kluwer Italia Professionale SpA.

E' in ogni caso esclusa la possibilità di riproduzione commerciale a scopo di lucro dei testi di cui trattasi.

### **INDICE**

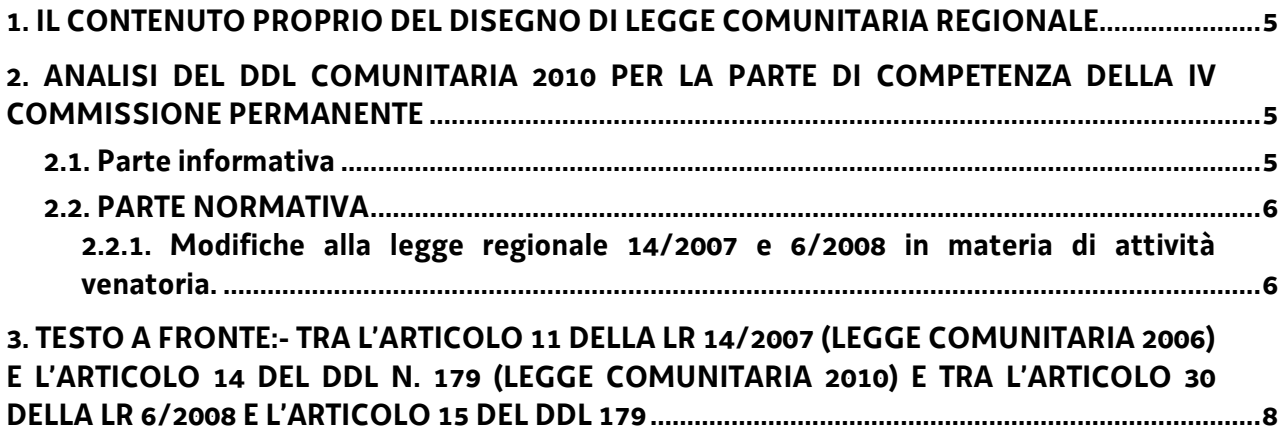

#### 1. IL CONTENUTO PROPRIO DEL DISEGNO DI LEGGE COMUNITARIA REGIONALE

In base alla legge regionale 2 aprile 2004, n. 10 (Disposizioni sulla partecipazione della Regione Friuli Venezia Giulia ai processi normativi dell'Unione europea e sulle procedure di esecuzione degli obblighi comunitari), il disegno di legge comunitaria consta di due parti ben distinte: una di carattere informativo, contenuta nella relazione al disegno di legge e in taluni allegati ed una di carattere propriamente normativo.

Con la parte informativa, la Giunta adempie all'obbligo di riferire al Consiglio sullo "stato di conformità dell'ordinamento regionale all'ordinamento comunitario" ed in particolare sullo stato delle eventuali procedure di infrazione a carico dello Stato italiano in conseguenza di inadempimenti imputabili alla Regione Friuli Venezia Giulia.

In secondo luogo, la Giunta è tenuta a informare il Consiglio delle direttive già attuate o che essa intende attuare in via regolamentare o in via amministrativa, sulla base dell'autorizzazione generale contenuta negli articoli 5 e 6 della legge 10/2004. Anche in questo caso il contenuto della legge comunitaria non ha carattere strettamente normativo, in quanto si riferisce a regolamenti o atti amministrativi già emanati e sui quali il Consiglio non può più incidere, ovvero sulla futura emanazione di atti amministrativi per la quale non è necessaria una specifica autorizzazione legislativa. Resta invece necessaria una specifica autorizzazione legislativa, in sede di legge comunitaria, per l'emanazione di regolamenti regionali di qualunque tipo.

La parte normativa della legge comunitaria regionale riguarda, in primo luogo, l'attuazione in via legislativa degli atti comunitari. Sotto questo profilo, la legge comunitaria contiene le "disposizioni necessarie a dare attuazione o assicurare l'applicazione di atti comunitari che vincolino la Repubblica italiana ad adottare provvedimenti di attuazione", nelle materie di competenza della Regione Friuli Venezia Giulia. Quando, invece, non sono necessarie disposizioni legislative sostanziali per dare attuazione alle direttive, perché si tratta di direttive self-executing o perché l'ordinamento interno risulta già conforme alle direttive, la legge comunitaria si limita ad elencare in appositi allegati le direttive stesse (disponendo l'attuazione "per rinvio", nel primo caso, ovvero limitandosi a dare atto della conformità dell'ordinamento regionale alle direttive, nel secondo).

In secondo luogo la legge comunitaria può autorizzare l'attuazione in via regolamentare delle direttive, anche attraverso regolamenti di delegificazione. L'esercizio della potestà regolamentare per dare attuazione alle direttive necessita pertanto di una specifica autorizzazione che, fatte salve speciali disposizioni di legge, deve essere contenuta nella legge comunitaria annuale.

#### 2. ANALISI DEL DDL COMUNITARIA 2010 PER LA PARTE DI COMPETENZA DELLA IV **COMMISSIONE PERMANENTE**

#### 2.1. Parte informativa

Come già anticipato al paragrafo 1, l'articolo 3, comma 3 della legge regionale 10/2004 prevede che il disegno di legge comunitaria contenga una **parte informativa** con cui la Giunta regionale adempie all'obbligo di riferire al Consiglio sullo "stato di conformità dell'ordinamento regionale all'ordinamento comunitario" ed in particolare sullo stato delle eventuali procedure di infrazione a carico dello Stato italiano in conseguenza di inadempimenti imputabili alla Regione Friuli Venezia Giulia.

Per tale parte risultano, in particolare, di competenza della IV Commissione tutte le procedure di infrazione, tranne la n. 2009/2001, precisate nella Relazione accompagnatoria al disegno di legge n. 179 per le quali si rimanda alla relazione illustrativa al disegno di legge stesso in quanto esaurienti nella descrizione degli interventi.

#### **2.2. PARTE NORMATIVA**

#### 2.2.1. Modifiche alla legge regionale 14/2007 e 6/2008 in materia di attività venatoria.

Il Capo III del disegno di legge n. 179 modifica alcune delle vigenti norme in materia di caccia in modo da adeguarle alle previsioni ci cui alla direttiva 2009/147/CE del Parlamento europeo e del Consiglio, del 30 novembre 2009, concernente la conservazione degli uccelli selvatici. Tale direttiva, a cui è stata data attuazione nel nostro ordinamento con la legge 4 giugno 2010, n. 96 (Legge comunitaria 2009), ha sostituito la precedente direttiva 79/409/CE, già attuata con la legge 157/1992; essa mira a proteggere, gestire e regolare tutte le specie di uccelli viventi naturalmente allo stato selvatico nel territorio europeo degli Stati membri e a regolare lo sfruttamento attraverso la caccia di tali specie. Si provvede, qui di seguito, ad analizzare schematicamente le singole proposte di modifica alle leggi regionali 14/2007 e 6/2008 con l'indicazione delle disposizioni della direttiva uccelli e delle norma statali di recepimento a cui si vuole dare attuazione.

#### - ARTICOLO 13 DEL DDL N. 179 - FINALITA' DEL CAPO III

L'articolo in esame si limita ad indicare la finalità del Capo III che è quella di adeguare alcune disposizioni della LR 14/2007 (Legge comunitaria 2006) e della LR 6/2008 (Disposizioni per la programmazione faunistica e per l'esercizio dell'attività venatoria), alla citata direttiva 2009/147/CE, nel rispetto della legge 157/1992.

#### - ARTICOLO 14 DEL DDL N. 179 - DEROGHE IN MATERIA DI CACCIA

L'articolo in esame modifica l'articolo 11, comma 1 ter, della LR 14/2007, in attuazione dell'articolo 19, comma 2, e 19 bis, comma 3, della legge 157/1992 che prevede, per il rilascio dei provvedimenti di deroga per la caccia a determinate specie, il preventivo e obbligatorio parere dell'ISPRA e in attuazione dell'articolo 9, comma 2, lettera d), della direttiva uccelli che prevede che "le deroghe devono menzionare l'autorità abilitata a dichiarare che le condizioni stabilite sono soddisfatte e a decidere quali mezzi, impianti o metodi possano essere utilizzati, entro augli limiti e da quali persone".

L'articolo 11 della LR 14/2007 prevede l'estensione anche alle specie cinghiale, volpe e corvidi del regime di deroga ai divieti ed alle limitazioni imposte all'attività venatoria, fermo restando il rispetto della normativa statale e comunitaria. In particolare, il comma 1 ter, nella sua attuale formulazione prevede che per interessi urgenti e unitari di carattere sovraprovinciale, sia la Regione a rilasciare direttamente il provvedimento di deroga. La norma, peraltro, non specifica espressamente che anche in questa ipotesi è necessaria la preventiva acquisizione del parere dell'ISPRA.

La modifica proposta inserisce nel comma 1 ter l'espresso richiamo alla procedura di cui all'articolo 6, comma 7, della medesima legge regionale 14/2007 che dispone che l'Amministrazione regionale verifichi l'esistenza delle condizioni generali per l'esercizio delle deroghe e rilasci i relativi provvedimenti. previo parere dell'ISPRA.

Si precisa comunque che della questione è stata investita anche la Corte Costituzionale che con la sentenza n. 227/2011 ha affrontato l'argomento ritenendo la questione sollevata dal Governo ricorrente come non fondata. Infatti la Corte ha osservato che l'articolo 11 della LR 14/2007 si limita ad indicare le condizioni in base alle quali i provvedimenti di deroga possono essere adottati non su base provinciale, ma regionale ed ha precisato che "non può ritenersi che la disposizione in esame (comma 1 ter) sia sufficiente a sottrarre tale procedura al rispetto dell'articolo 6, comma 7, pure contenuto nella legge regionale 14 del 2007 che - nel disciplinare la procedura di deroga - prevede che <<l'Amministrazione regionale verifica l'esistenza delle condizioni generali per l'esercizio delle deroghe e rilascia i provvedimenti di deroga, previo parere dell'Istituto nazionale per la fauna selvatica>> (oggi ISPRA)".

La modifica proposta, pertanto, ancorché non indispensabile, prevedendo espressamente il rispetto della procedura codificata all'articolo 6, comma 7, evita interpretazioni della norma che potrebbero esporla al rischi di censure per violazione della normativa nazionale e comunitaria.

#### - ARTICOLO 15 DEL DDL N. 179 - TESSERINO REGIONALE DI CACCIA

L'articolo in esame sostituisce il comma 3 bis dell'articolo 30 della LR 6/2008, in attuazione, in particolare, del punto 2.4.16 della Guida alla disciplina della caccia redatta dalla Commissione europea che prevede che "sono necessari efficaci sistemi di monitoraggio basati su dati scientifici in modo da assicurare che qualsiasi utilizzazione sia mantenuta a livelli sostenibili per le popolazioni selvatiche senza incidere negativamente sul ruolo della specie nell'ecosistema o sull'ecosistema in quanto tale. Tali sistemi devono comprendere informazioni sulle statistiche di caccia, che attualmente sono inesistenti o poco sviluppate".

L'articolo 30, comma 3 bis, della LR 6/2008 nella sua attuale formulazione prevede che le annotazioni dei capi abbattuti vengano registrate sui tesserini di caccia al termine della giornata venatoria.

Tale norma è stata oggetto di impugnazione da parte del Governo secondo cui tale disposizione, non consentendo i necessari controlli durante l'azione di caccia si porrebbe in contrasto con gli articoli 18, comma 4, 19, comma 2, e 19 bis, comma 3, della legge 157/1992 che prevedono l'indicazione "del numero massimo dei capi da abbattere in ciascuna giornata di attività venatoria" e che costituiscono norme fondamentali delle riforme economico sociali. Sul punto la Corte Costituzionale con la sentenza 227/2011 ha ritenuto la questione non fondata, riconoscendo che la Regione si è limitata "a disciplinare aspetti strettamente attinenti all'attività venatoria, espressione della potestà legislativa residuale della Regione".

Nell'impugnativa statale veniva altresì lamentata la difformità dalla legge 66/2006, con la quale la Repubblica italiana ha formalmente aderito all'accordo internazionale AEWA, finalizzato alla conservazione degli uccelli acquatici migratori, nonché la violazione degli obblighi internazionali derivanti dalla Convenzione di Berna e delle previsioni di cui al punto 2.4.16 della Giuda alla disciplina della caccia.

Tale questione non è stata affrontata nel merito dalla Corte Costituzionale che ha ritenuto la censura inammissibile in quanto carente della precisa indicazione delle norme internazionali che si assumono violate.

Con la modifica proposta che prevede che i capi abbattuti vengano registrati sull'apposito tesserino prima del raccoglimento degli stessi, ovvero, per gli ungulati, prima dell'apposizione del contrassegno inamovibile, la legge regionale soddisfa con maggior rigore le prescrizioni comunitarie che richiedono una puntuale attività di controllo e monitoraggio dell'attività venatoria per garantire la conservazione delle popolazioni selvatiche ed evitare che si incida negativamente sul ruolo della specie nell'ecosistema o sull'ecosistema in quanto tale (vedi punto 2.4.16 della Guida sopra citata).

#### 3. TESTO A FRONTE:- TRA L'ARTICOLO 11 DELLA LR 14/2007 (LEGGE COMUNITARIA 2006) E L'ARTICOLO 14 DEL DDL N. 179 (LEGGE COMUNITARIA 2010) E TRA L'ARTICOLO 30 DELLA LR 6/2008 E L'ARTICOLO 15 DEL DDL 179

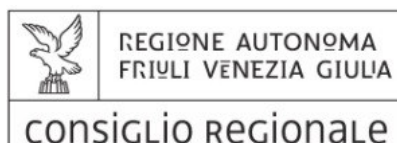

x LegisLatura

,,,,,,,,,,,,,,,,,,,,,,,,,,,,, arri consiriari

# **QUADRO DI RAFFRONTO**

tra

l'articolo 11 della LEGGE REGIONALE 14 giugno 2007, n. 14

(Legge comunitaria 2006)

e

l'articolo 30 della legge regionale 6 marzo 2008, n. 6

(Disposizioni per la programmazione faunistica e per l'esercizio dell'attività venatoria)

e

### **IL CAPO III DEL DISEGNO DI LEGGE 179**

(Legge comunitaria 2010)

OTTOBRE 2011

(Disposizioni per la programmazione faunistica e per l'esercizio dell'attivita'

venatoria) come modificata dal Capo III **DEL DISEGNO DI LEGGE 179** (Legge comunitaria 2010)

**LEGGE REGIONALE 14/2007** Art. 11

(Estensione)

Le disposizioni di cui al presente capo si applicano  $1<sub>1</sub>$ anche per l'adozione delle deroghe ai divieti e alle limitazioni disposte dalla normativa nazionale e regionale in materia ai fini della tutela delle specie di mammiferi selvatici, fatta salva la disciplina per il rilascio delle deroghe di cui all'articolo 11 del decreto del Presidente della Repubblica 8 settembre 1997, n. 357 (Regolamento recante attuazione della direttiva 92/43/CEE relativa alla conservazione degli habitat naturali e seminaturali, nonché della flora e della fauna selvatiche).

1 his. Con riferimento alle specie di fauna selvatica cinghiale, volpe e dei corvidi compresi nell'elenco di cui all'articolo 3 della legge regionale 17 luglio 1996, n. 24 (Norme in materia di specie cacciabili e periodi di attività venatoria ed ulteriori norme modificative e integrative in materia venatoria e di pesca di mestiere), come modificato ai sensi dell'articolo 5 della medesima legge regionale 24/1996, l'autorizzazione per le finalità di cui all'articolo 5, comma 1, lettere a), b), c), d) e g), è rilasciata dalla Provincia.

1 ter. Nei casi di cui al comma 1 bis, la Provincia rilascia l'autorizzazione direttamente o su proposta degli Enti gestori dei parchi naturali regionali e delle riserve naturali regionali, previo parere dell'Istituto superiore per la ricerca e la protezione ambientale (ISPRA). Copia del provvedimento è trasmesso alla Regione. Si applicano le disposizioni previste dall'articolo 6, commi 1, 2, 3, 6, 8 e 9, dagli articoli 7, 8, 9 e 10, comma 1, della presente legge, e dall'articolo 21 bis della legge regionale 24/1996. L'Amministrazione regionale, in relazione alla salvaguardia di urgenti interessi unitari di carattere sovraprovinciale, può rilasciare direttamente i provvedimenti di deroga relativi a tali specie per le finalità di cui all'articolo 5. comma 1, lettere a), b), d) ed e), sentite le Province interessate che forniscono l'assistenza e la collaborazione necessarie.

Qualora al termine dei periodi autorizzati il 1 quater. provvedimento risulti attuato parzialmente, la Provincia può motivatamente disporre il rinnovo del medesimo, **LEGGE REGIONALE 14/2007** 

Art. 11 (Estensione) Come modificato all'articolo 14 del ddl 179

Identico  $\mathbf{1}$ 

1 bis. Identico

1 ter. Nei casi di cui al comma 1 bis. la Provincia rilascia l'autorizzazione direttamente o su proposta degli Enti gestori dei parchi naturali regionali e delle riserve naturali regionali, previo parere dell'Istituto superiore per la ricerca e la protezione ambientale (ISPRA). Copia del provvedimento è trasmesso alla Regione. Si applicano le disposizioni previste dall'articolo 6, commi 1, 2, 3, 6, 8 e 9, dagli articoli 7, 8, 9 e 10, comma 1, della presente legge, e dall'articolo 21 bis della legge regionale 24/1996. L'Amministrazione regionale, in relazione alla salvaguardia di urgenti interessi unitari di carattere sovraprovinciale, può rilasciare direttamente, con il procedimento di cui all'articolo 6, comma 7. i provvedimenti di deroga relativi a tali specie per le finalità di cui all'articolo 5, comma 1, lettere a), b), d) ed e), sentite le Province interessate che forniscono l'assistenza e la collaborazione necessarie.

1 quater. Identico

(Disposizioni per la programmazione faunistica e per l'esercizio dell'attivita'

#### <mark>venatoria)</mark> come modificata dal Capo III **DEL DISEGNO DI LEGGE 179** (Legge comunitaria 2010)

previo parere dell'ISPRA.

1 quinquies. Al fine di prevenire e contenere i danni alle colture agricole e ad altre attività provocati dalla specie cinghiale, le assemblee dei soci delle Riserve di caccia possono deliberare di praticare la caccia di selezione al cinghiale anche nei territori destinati alla caccia tradizionale, per periodi di tempo determinati e diversi da quelli previsti dall'articolo 3 della legge regionale 24/1996 o dal Distretto venatorio, fermo restando il rispetto dei periodi fissati dall'articolo 2.

l'attività' venatoria di cui al comma 1 1 sexies. quinquies è consentita nei limiti dei piani di abbattimento concessi o approvati ai sensi della legge regionale 6/2008 per il territorio della Riserva di caccia ed è esercitata esclusivamente dai cacciatori che, pur avendo optato per la caccia in forma tradizionale agli ungulati, hanno l'abilitazione alla caccia di selezione.

L'adozione di provvedimenti di deroga ai 1 septies. divieti e alle limitazioni disposte dalla normativa nazionale e regionale per la specie cinghiale, con le modalità previste dall'articolo 6, è subordinata alla verifica dell'inefficacia dell'attività venatoria attuata nei territori delle Riserve di caccia, ai sensi dei commi 1 quinquies e 1 sexies, per la prevenzione e il contenimento dei danni.

1 quinquies. Identico

Identico 1 sexies.

1 septies. Identico

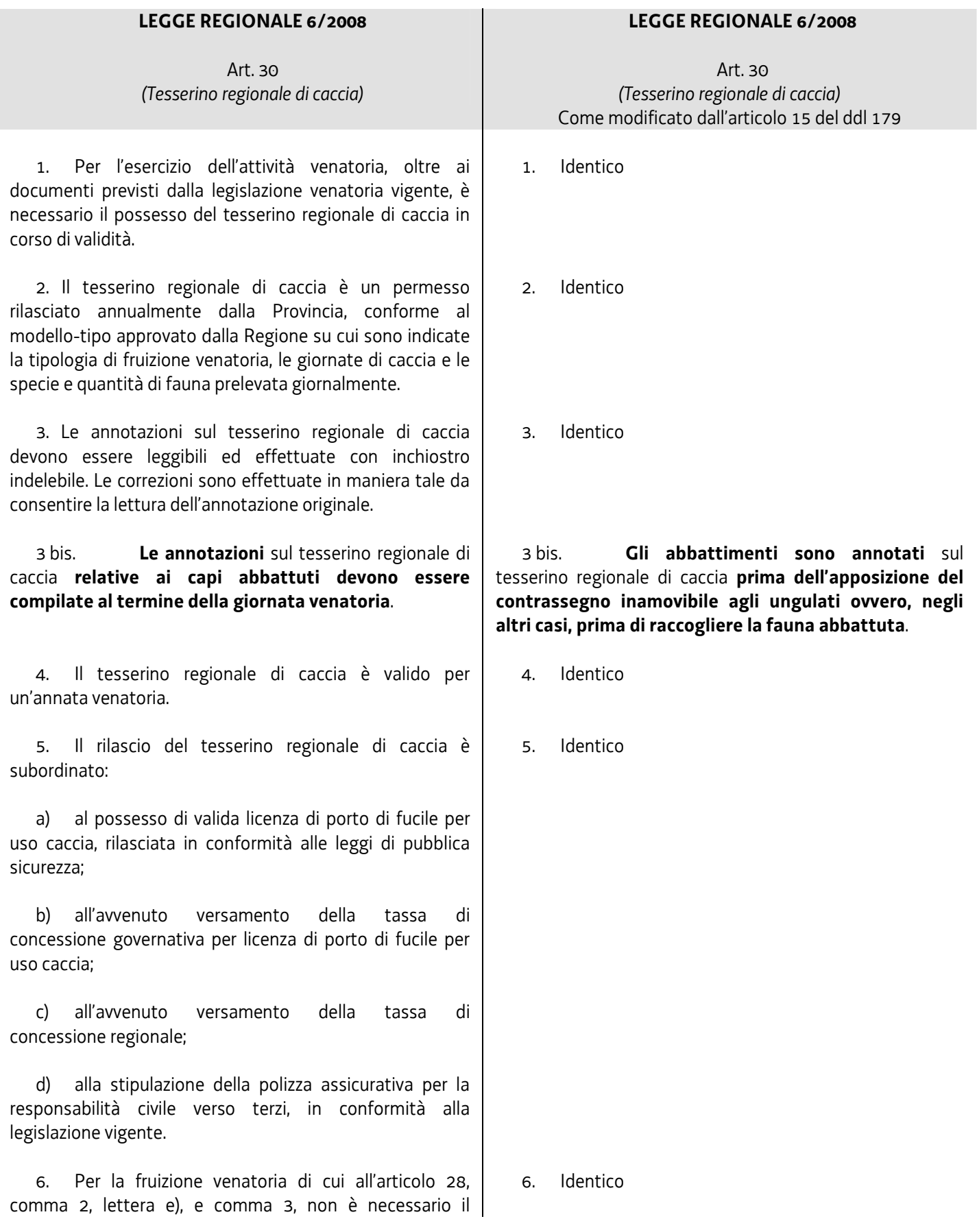

possesso del tesserino regionale di caccia.

7. Alla scadenza della validità, il tesserino regionale di<br>caccia è restituito secondo le modalità disciplinate dalla Provincia competente per territorio.

7. Identico

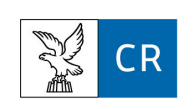

A cura della Segreteria generale - Area giuridico-legislativa<br>piazza Oberdan, 5 – 34133 Trieste tel. 0403773884 - fax 0403773864

Stampato in proprio dal Consiglio regionale del Friuli Venezia Giulia, piazza Oberdan, 6 – 34133 Trieste